# Lenovo 3000 C Series Setup Poster

Size : 11x14 inches

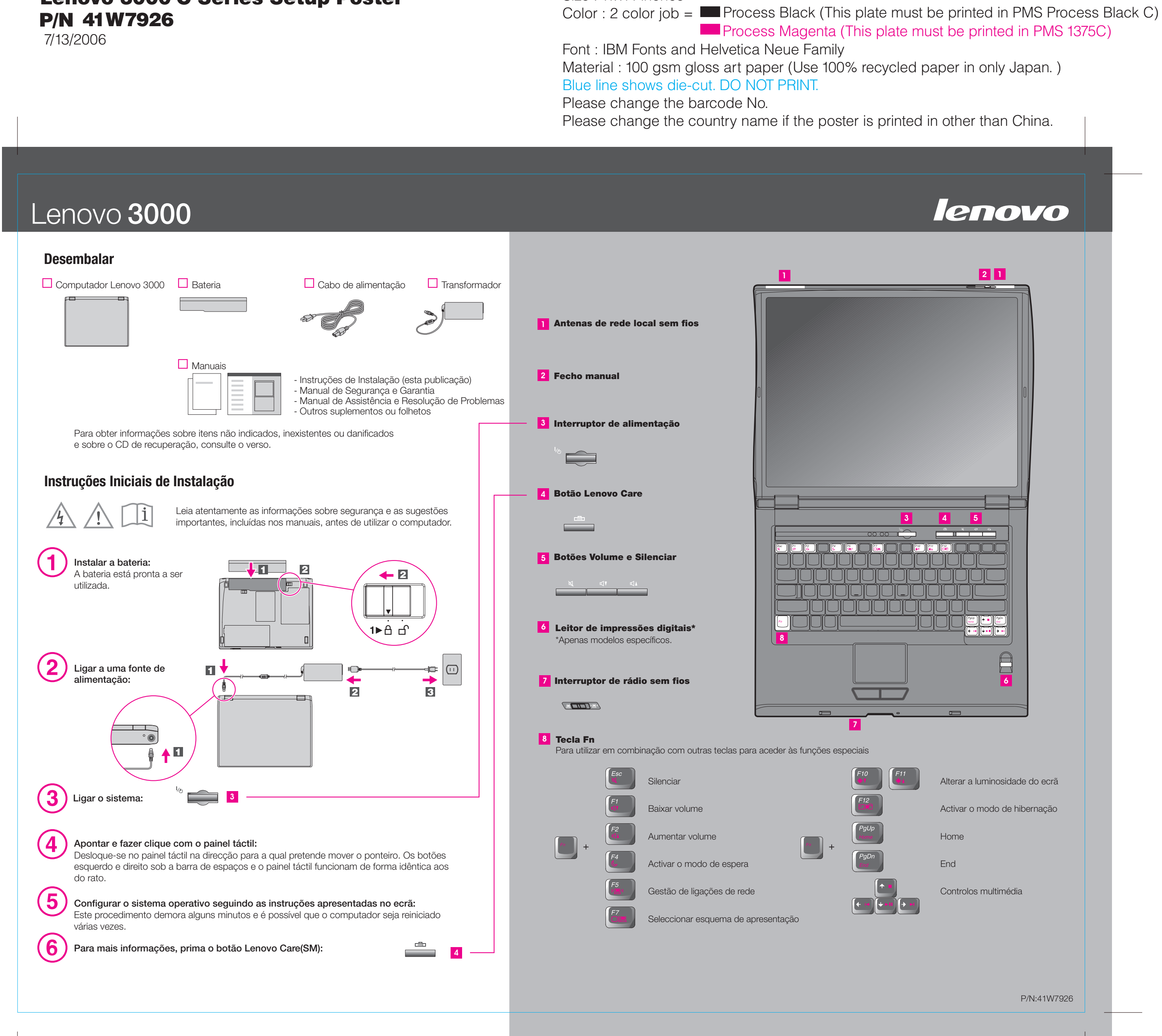

7/13/2006

#### Size : 11x14 inches

## Lenovo 3000

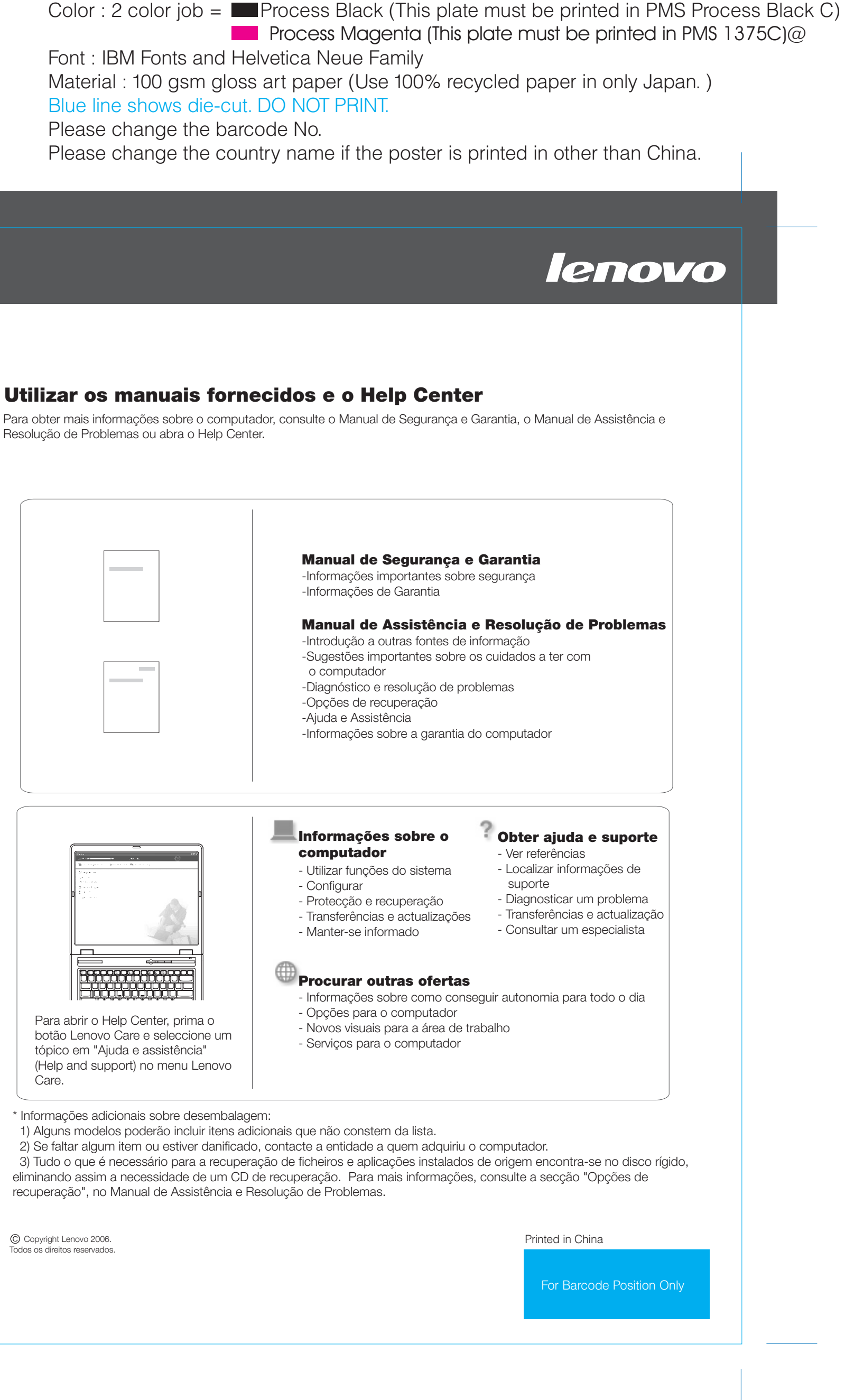

#### **Lenovo Care**

#### **Access Connections**

#### **Presentation Director**

#### **Rescue and Recovery**

#### **Message Center**

#### **Access Help**

O Lenovo Care proporciona ao utilizador um conjunto de informações e ferramentas que ajudam a configurar, compreender, manter e tirar o máximo partido do seu computador.

O Presentation Director permite planear e efectuar apresentações com confiança, mesmo fora do escritório.

O Message Center apresenta mensagens de informação sobre o software préinstalado no computador. O Message Center faculta também mensagens sobre as novas actualizações para manter o computador actualizado.

O Access Help é um manual online completo que fornece respostas à maioria das questões dos utilizadores sobre o computador, ajuda na configuração de funções e ferramentas pré-instaladas ou na resolução de problemas.

#### **Help Center**

O Help Center é um manual online que fornece informações sobre o computador. O Help Center fornece igualmente informações de ajuda e suporte, a par de outras ofertas.

**Para obter mais informações, prima o botão Lenovo Care:**

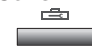

### Lenovo 3000 C Series Setup Poster P/N 41W7926

Ao premir o botão Lenovo Care no teclado, abre-se o menu Lenovo Care. Para obter mais informações sobre as tecnologias e outros itens, seleccione um tópico em "Ajuda e assistência" ("Help and support"), no menu Lenovo Care, e escreva uma palavra no campo de procura por palavra-chave.

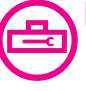

As Access Connections permitem comutar, de uma forma transparente, entre ambientes com e sem fios, bem como gerir automaticamente as definições de segurança, impressoras, página inicial e outras definições específicas da localização.

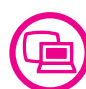

O Rescue and Recovery inclui um conjunto de ferramentas de recuperação para ajudar o utilizador a diagnosticar problemas, obter ajuda e recuperar rapidamente de bloqueios do sistema, mesmo que o sistema operativo principal não seja iniciado e não seja possível contactar a equipa de suporte.

Resolução de Problemas ou abra o Help Center.

Free Manuals Download Website [http://myh66.com](http://myh66.com/) [http://usermanuals.us](http://usermanuals.us/) [http://www.somanuals.com](http://www.somanuals.com/) [http://www.4manuals.cc](http://www.4manuals.cc/) [http://www.manual-lib.com](http://www.manual-lib.com/) [http://www.404manual.com](http://www.404manual.com/) [http://www.luxmanual.com](http://www.luxmanual.com/) [http://aubethermostatmanual.com](http://aubethermostatmanual.com/) Golf course search by state [http://golfingnear.com](http://www.golfingnear.com/)

Email search by domain

[http://emailbydomain.com](http://emailbydomain.com/) Auto manuals search

[http://auto.somanuals.com](http://auto.somanuals.com/) TV manuals search

[http://tv.somanuals.com](http://tv.somanuals.com/)